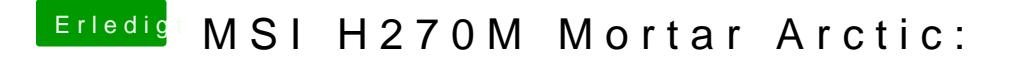

Beitrag von Patricksworld vom 18. November 2018, 12:14

Dein EFI-Ordner ist wohl zu geheim um ihn hier zu posten?